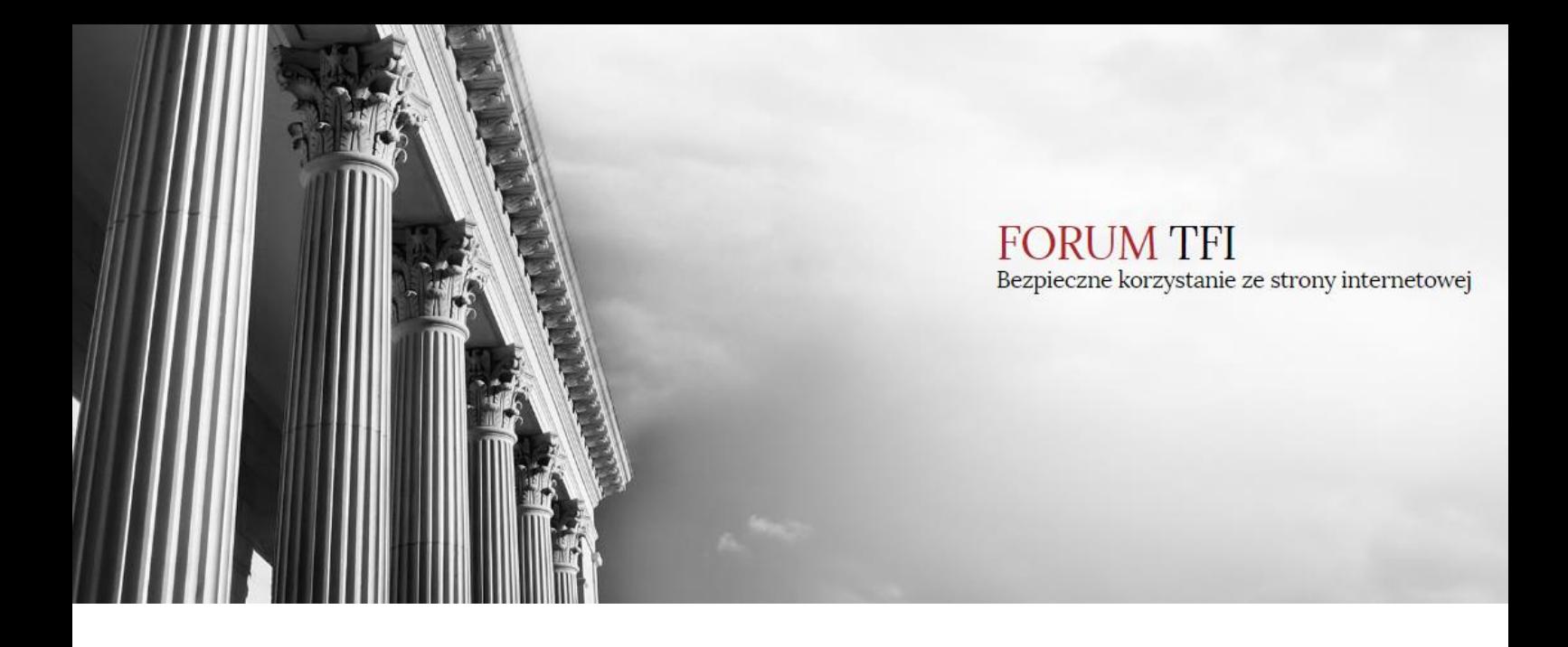

**Zasady oraz dobre praktyki zwiększające bezpieczeństwo korzystania ze strony internetowej www.forumtfi.pl**

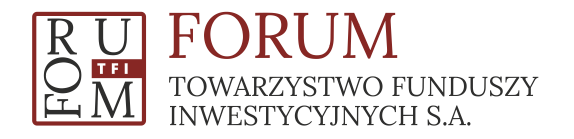

## **I. Wstęp.**

FORUM Towarzystwo Funduszy Inwestycyjnych S.A. (dalej: "**Towarzystwo**", "**FORUM TFI**") dokłada wszelkich starań, aby korzystanie ze strony internetowej [www.forumtfi.pl](http://www.forumtfi.pl/) było komfortowe i bezpieczne. Połączenie z witryną jest szyfrowane i zabezpieczone certyfikatem SSL. Należy jednak mieć świadomość, że bezpieczeństwo użytkowników strony internetowej w znaczniej mierze zależy od nich samych.

Zasady oraz dobre praktyki zawarte w niniejszym dokumencie mają na celu przybliżenie użytkownikom tematyki bezpieczeństwa w Internecie oraz wskazanie zalecanych zabezpieczeń i zachowań, które pozwolą lepiej chronić użytkownika przed ewentualnym przechwyceniem danych.

## **II. Ogólne zasady bezpieczeństwa informatycznego.**

Podstawą bezpiecznego korzystania z Internetu jest bezpieczeństwo urządzenia końcowego (komputera, tabletu, telefonu etc.), czyli urządzenia, na którym korzystamy z przeglądarki internetowej lub aplikacji dedykowanych do obsługi usług.

Urządzenie końcowe powinno posiadać zainstalowane legalne oprogramowanie systemowe oraz użytkowe. Należy również dbać o regularne aktualizacje oprogramowania, które pomagają wyeliminować ewentualne luki bezpieczeństwa.

Zaleca się zabezpieczenie urządzenia końcowego przy pomocy legalnego oprogramowania antywirusowego oraz zapory sieciowej (tzw. firewall), regularne aktualizowanie tego oprogramowania oraz cykliczne skanowanie antywirusowe urządzenia końcowego.

Należy również pamiętać o zabezpieczeniu poczty internetowej przy pomocy filtrów antyspamowych oraz o stosowaniu zasady ograniczonego zaufania w stosunku do wszelkich wiadomości z nieznanego źródła lub zawierających podejrzane załączniki. **Nigdy nie należy otwierać załączników, co do których istnieje choćby cień wątpliwości dotyczących ich autentyczności lub bezpieczeństwa**.

Zaleca się korzystanie z Internetu oraz ze strony internetowej FORUM TFI wyłącznie za pośrednictwem sprawdzonych i zabezpieczonych urządzeń końcowych. Należy również pamiętać, że korzystanie z Internetu w miejscach publicznych (np. kawiarenki internetowe, biblioteki, stanowiska w urzędach etc.) oraz wykorzystywanie publicznych punktów dostępowych sieci WiFi może być bardzo niebezpieczne.

**Nigdy nie należy ignorować ostrzeżeń generowanych przez przeglądarkę internetową, oprogramowanie antywirusowe, zaporę systemową oraz inne oprogramowanie zabezpieczające. Takie ostrzeżenia mogą świadczyć o próbie przechwycenia danych przez złośliwe oprogramowanie lub strony phishingowe.**

## **III. Bezpieczne korzystanie ze strony internetowej Towarzystwa**

Strona internetowa FORUM TFI dostępna jest pod adresem <https://www.forumtfi.pl/>. Ciąg znaków "https://" na początku adresu strony Towarzystwa oznacza, że połączenie ze stroną jest szyfrowane za pomocą certyfikatu SSL. Dzięki takiemu szyfrowaniu użytkownicy strony nie muszą obawiać się przechwycenia danych, ponieważ połączenie ze stroną cały czas pozostaje prywatne. Świadczy o tym również symbol "zamkniętej kłódki" widoczny w pasku adresu przeglądarki internetowej lub na dole strony, który również potwierdza, że połączenie z serwerem jest szyfrowane.

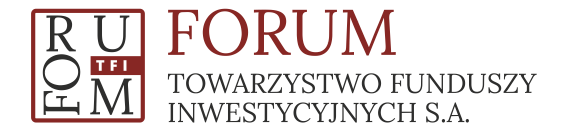

https://www.forumtfi.pl/pl--index-1 ☆

**Po wejściu na stronę FORUM TFI należy każdorazowo sprawdzić, czy adres strony rozpoczyna się od ciągu znaków "https://" oraz czy w pasku adresu lub na dole strony widnieje symbol "zamkniętej kłódki". W przypadku, gdy powyższe warunki nie są spełnione pod żadnym pozorem nie należy logować się do strony internetowej FORUM TFI**. W takiej sytuacji prosimy o kontakt mailowy na adres [www@forumtfi.pl.](mailto:www@forumtfi.pl)

## **IV. Logowanie do strony internetowej Towarzystwa**

Zaleca się zachowanie szczególnej ostrożności podczas logowania do strony internetowej Towarzystwa i każdorazowe upewnienie się, że wpisywane dane do logowania nie są widoczne dla osób postronnych. W przypadku podejrzenia, że dane do logowania mogły wpaść w niepowołane ręce należy niezwłocznie zmienić hasło do strony. Opcja zmiany hasła dostępna jest po kliknięciu linku "PROFIL" w prawym górnym rogu witryny.

Zalecane jest regularne zmienianie hasła logowania do strony internetowej Towarzystwa (np. raz w miesiącu) oraz ustawianie tzw. "mocnych haseł" (składających się z jak najwyższej liczby znaków, zawierających duże i małe litery, cyfry oraz znaki specjalne).

Niezalecane jest zapamiętywanie danych do logowania do strony internetowej FORUM TFI w ustawieniach przeglądarki internetowej.

Należy pamiętać, że Towarzystwo nie wysyła do swoich klientów informacji o konieczności zainstalowania dodatkowego oprogramowania czy certyfikatów umożliwiających logowanie się do strony. Towarzystwo nie wysyła również linków do strony ani próśb o zalogowanie się do strony **z wyjątkiem przypadku gdy użytkownik korzysta z opcji przypomnienia hasła** dostępnej na stronie FORUM TFI. Tylko w tym przypadku użytkownik otrzymuje wiadomość wygenerowaną automatycznie, która zawiera link do strony umożliwiającej ustawienie nowego hasła do strony. Wiadomość ta zawsze wysyłana jest z adresu [www@forumtfi.pl.](mailto:www@forumtfi.pl)

Nie zaleca się logowania do strony internetowej Towarzystwa z urządzeń dostępnych w miejscach publicznych ani z wykorzystaniem publicznych punktów dostępowych sieci WiFi.

Za każdym razem po zakończeniu korzystania ze strony FORUM TFI należy wylogować się ze strony poprzez kliknięcie linku "WYLOGUJ" w prawym górnym rogu witryny. Wylogowanie automatyczne następuje po 20 minutach braku aktywności w serwisie.

**W przypadku gdy proces logowania do strony Towarzystwa przebiega inaczej niż zwykle (np. strona wygląda inaczej, otwierają się dodatkowe okna lub komunikaty, logowanie trwa dłużej niż zwykle lub na stronie pojawiają się prośby o uzupełnienie dodatkowych informacji) należy niezwłocznie przerwać logowanie i skontaktować się z FORUM TFI wysyłając e-mail na adres [www@forumtfi.pl.](mailto:www@forumtfi.pl)**

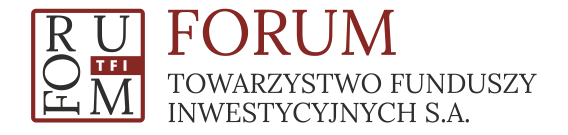